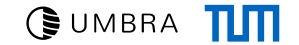

# <span id="page-0-0"></span>Exploiting Code Generation for Efficient LIKE Pattern Matching

Adrian Riedl, Philipp Fent, Maximilian Bandle, Thomas Neumann

Technical University of Munich

ADMS @ VLDB 2023

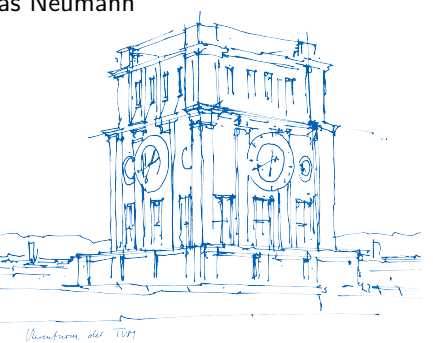

 $\rightarrow$  Require efficient text operations

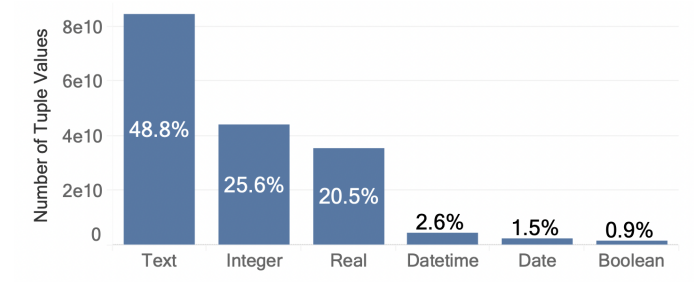

From: Vogelsgesang et al., ["Get Real: How Benchmarks Fail to Represent the Real World"](#page-0-0)

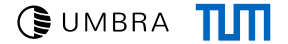

 $\rightarrow$  Require efficient text operations

 $\rightarrow$  Should a DBMS use third-party libraries for string processing?

- $\rightarrow$  Require efficient text operations
- $\rightarrow$  Should a DBMS use third-party libraries for string processing?
- $\triangle$  Expensive string conversions due to DBMS specific format

 $\rightarrow$  Require efficient text operations

- $\rightarrow$  Should a DBMS use third-party libraries for string processing?
- $\triangle$  Expensive string conversions due to DBMS specific format
- $\triangle$  Per-tuple overhead causes significant performance loss

 $\rightarrow$  Require efficient text operations

- $\rightarrow$  Should a DBMS use third-party libraries for string processing?
- $\triangle$  Expensive string conversions due to DBMS specific format
- $\triangle$  Per-tuple overhead causes significant performance loss

### $\rightarrow$  We need to integrate text operations better!

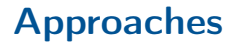

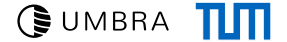

select count(\*) from uni where name like '%TUM%';

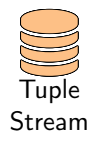

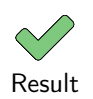

### Approaches

GUMBRA TIT

select count(\*) from uni where name like '%TUM%';

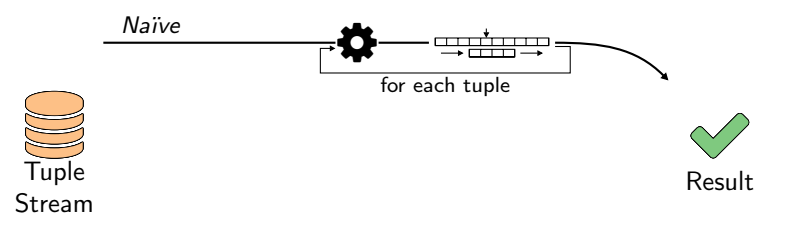

$$
\bullet \qquad \bullet
$$
 = preprocessing phase

### Approaches

 $C$ UMBRA  $\Pi\Pi$ 

select count(\*) from uni where name like '%TUM%';

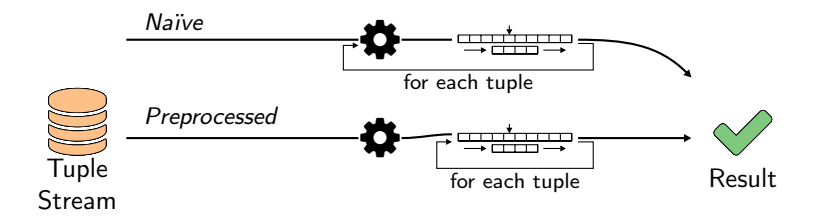

### Approaches

 $C$ UMBRA  $\Pi\Pi$ 

select count(\*) from uni where name like  $\sqrt{\frac{1}{N}}$ .

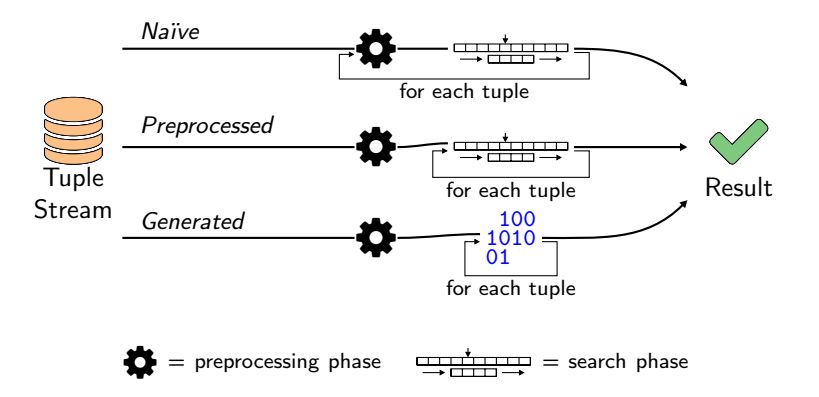

#### From Naïve to Preprocessed

```
KMP(text, pattern):
 lpsTable = preprocess(pattern);
 pPos = 0;
 pSize = pattern.size();tPos = 0:
 tSize = text.size();while (tPos - pPos + pSize \leq tSize)
   if (pattern[pPos] == text[tPos])
     pPos++; tPos++;
      if (pPos == pSize) return true
;
   else
      shift = lpsTable[pPos];
      if (shift < 0) pPos = 0; tPos++;
      else pPos = shift;
  return false
;
```
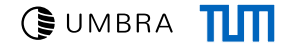

### From Naïve to Preprocessed

```
KMP(text, pattern):
 lpsTable = preprocess(pattern);
 pPos = 0;
 pSize = pattern.size();tPos = 0:
 tSize = text.size();while (tPos - pPos + pSize \leq tSize)if (pattern[pPos] == text[tPos])
     pPos++; tPos++;
      if (pPos == pSize) return true
;
   else
      shift = lpsTable[pPos];
      if (shift < 0) pPos = 0; tPos++;
      else pPos = shift;
  return false
;
```
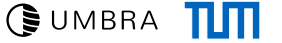

### From Naïve to Preprocessed

```
KMP(text, pattern):
 lpsTable = preprocess(pattern);
 pPos = 0;
 pSize = pattern.size();tPos = 0:
 tSize = text.size();while (tPos - pPos + pSize \leq tSize)
   if (pattern[pPos] == text[tPos])
     pPos++; tPos++;
      if (pPos == pSize) return true
;
   else
      shift = lpsTable[pPos];
      if (shift < 0) pPos = 0; tPos++;
      else pPos = shift;
  return false
;
```
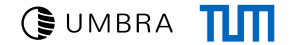

### From Naïve to Preprocessed

### Naïve approach

```
KMP(text, pattern):
 lpsTable = preprocess(pattern);
 pPos = 0;
 pSize = pattern.size();tPos = 0:
 tSize = text.size();while (tPos - pPos + pSize \leq tSize)
   if (pattern[pPos] == text[tPos])
     pPos++; tPos++;
      if (pPos == pSize) return true
;
   else
      shift = lpsTable[pPos];
      if (shift < 0) pPos = 0; tPos++;else pPos = shift;
  return false
;
```
4

From Naïve to Preprocessed

### Naïve approach

```
KMP(text, pattern):
 lpsTable = preprocess(pattern);
 pPos = 0;
 pSize = pattern.size();tPos = 0:
 tSize = text.size();while (tPos - pPos + pSize \leq tSize)
   if (pattern[pPos] == text[tPos])
     pPos++; tPos++;
      if (pPos == pSize) return true
;
   else
      shift = lpsTable[pPos];
      if (shift < 0) pPos = 0; tPos++;
      else pPos = shift;
  return false
;
```
#### From Naïve to Preprocessed

```
KMP(text, pattern):
 lpsTable = preprocess(pattern);
 pPos = 0;
  pSize = pattern.size();tPos = 0:
  tSize = text.size():
  while (tPos - pPos + pSize \leq tSize)
    if (pattern[pPos] == text[tPos])
      pPos++; tPos++;
      if (pPos == pSize) return true
;
    else
      shift = lpsTable[pPos];
      if (shift < 0) pPos = 0; tPos++;
      else pPos = shift;
  return false
;
                                          Extract pre-
                                          processing
```
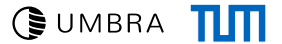

#### From Naïve to Preprocessed

### Naïve approach

```
KMP(text, pattern):
 lpsTable = preprocess(pattern);
 pPos = 0;pSize = pattern.size();tPos = 0:
 tSize = text.size():
 while (tPos - pPos + pSize \leq tSize)
   if (pattern[pPos] == text[tPos])
     pPos++; tPos++;
     if (pPos == pSize) return true;
   else
      shift = lpsTable[pPos];
      if (shift < 0) pPos = 0; tPos++;
      else pPos = shift;
 return false;
                                          Extract pre-
                                          processing
```
### Preprocessed approach KMP(text, pattern, IpsTable):

```
pPos = 0;
pSize = pattern.size();
tPos = 0:
tSize = text.size();while (tPos - pPos + pSize \leq tSize)
  if (pattern[pPos] == text[tPos])
    pPos++; tPos++;
    if (pPos == pSize) return true;
  else
    shift = lpsTable[pPos];
    if (shift < 0) pPos = 0; tPos++;
    else pPos = shift;
return false;
```
 $\mathbb{R}$  UMBRA  $\Pi\Pi$ 

From Preprocessed to Generated for '%TUM%'

#### Preprocessed approach

```
KMP(text, pattern
, lpsTable):
 pPos = 0;pSize = pattern.size();tPos = 0:
 tSize = text.size():
 while (tPos - pPos + pSize \leq tSize)if (pattern[pPos] == text[tPos])
      pPos++; tPos++;
      if (pPos == pSize) return true
;
   else
      shift = lpsTable[pPos];
      if (shift \langle 0 \rangle pPos = 0; tPos++;
      else pPos = shift;
  return false
;
```
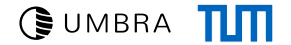

From Preprocessed to Generated for '%TUM%'

### Preprocessed approach

```
KMP(text, pattern, lpsTable):
 pPos = 0;pSize = pattern.size();tPos = 0;tSize = text.size():
  while (tPos - pPos + pSize \leq tSize)if (pattern[pPos] == text[tPos])
      pPos++; tPos++;
      if (pPos == pSize) return true;
    else
      shift = lpsTable[pPos];
      if (shift \langle 0 \rangle pPos = 0; tPos++;
      else pPos = shift;
 return false;
                                        Specialize
```
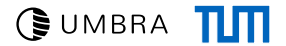

Generated approach

From Preprocessed to Generated for '%TUM%'

### Preprocessed approach

```
KMP(text, pattern, lpsTable):
  pPos = 0;psize = pattern.size();tPos = 0:
  tSize = text.size():
  while (tPos - pPos + pSize \leq tSize)
    if (pattern[pPos] == text[tPos])
      pPos++; tPos++;
      if (pPos == pSize) return true;
    else
      shift = lpsTable[pPos];
      if (shift \langle 0 \rangle pPos = 0; tPos++;
      else pPos = shift;
 return false;
                                         Specialize
```
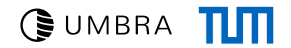

### Generated approach

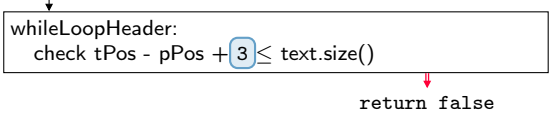

From Preprocessed to Generated for '%TUM%'

### Preprocessed approach

```
KMP(text, pattern, lpsTable):
 pPos = 0;psize = pattern.size();tPos = 0:
 tSize = text.size():
 while (tPos - pPos + pSize \leq tSize)
   if (pattern[pPos] == text[tPos])
     pPos++; tPos++;
     if (pPos == pSize) return true;
   else
      shift = lpsTable[pPos];
      if (shift < 0) pPos = 0; tPos++;
      else pPos = shift;
 return false;
                                        Specialize
```
## $C$ UMBRA  $\Pi$

#### Generated approach

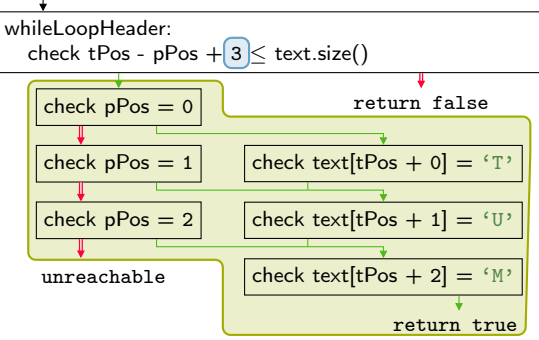

From Preprocessed to Generated for '%TUM%'

### Preprocessed approach

```
KMP(text, pattern, IpsTable):
 pPos = 0;psize = pattern.size();tPos = 0:
  tSize = text.size():
  while (tPos - pPos + pSize \leq tSize)
    if (pattern[pPos] == text[tPos])
      pPos++; tPos++;
      if (pPos == pSize) return true;
    else
      shift = [lpsTable][pPos];if (shift \langle 0 \rangle pPos = 0; tPos++;
      else pPos = shift;
 return false;
                                          Specialize
```
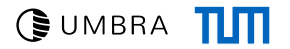

Generated approach

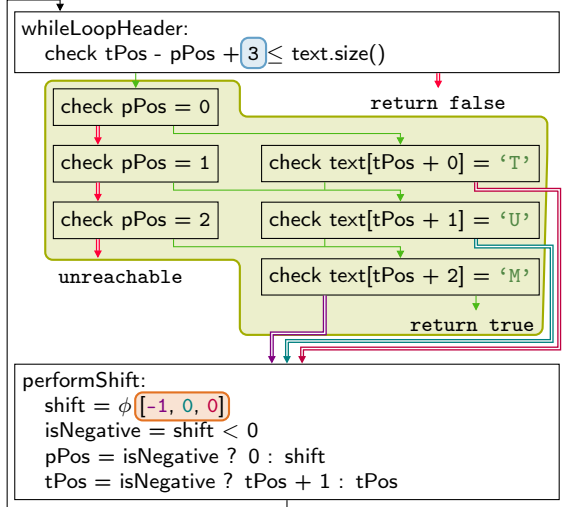

### **Evaluation**

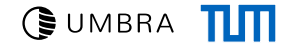

Multi-threaded performance on Clickbench: url like '%google%'

### Evaluation

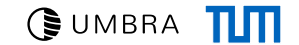

#### Multi-threaded performance on Clickbench: url like '%google%'

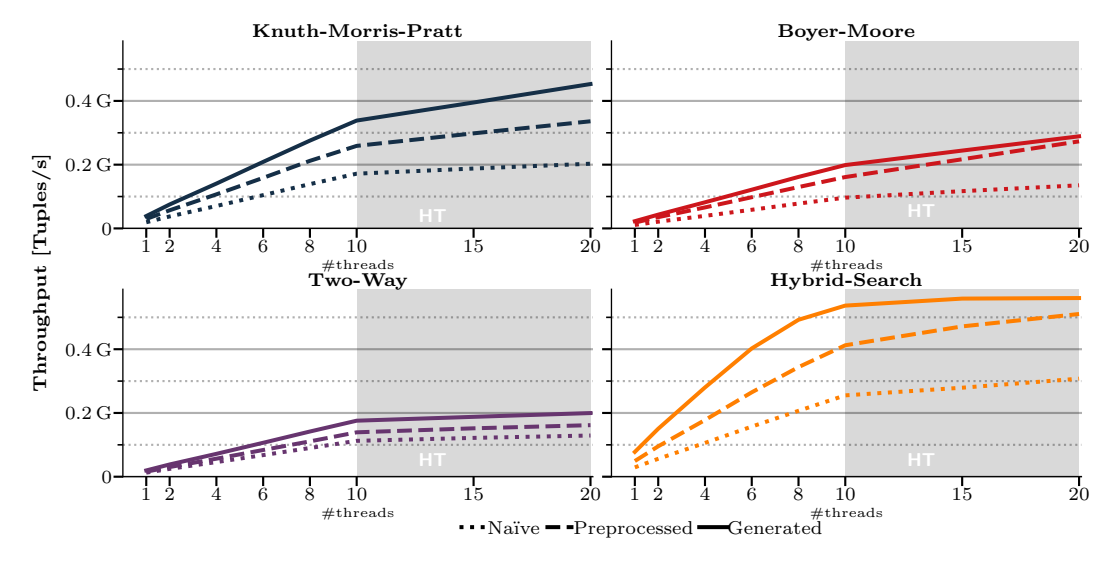

 $C$ UMBRA  $\Pi$  $\Pi$ 

→ Uses SSE instruction: pcmpistri

```
HS(text, pattern):
 if (pattern.size() \leq 16 && text.size() >= 16)
    iter = text.begin(), end = text.end();
    safeMatch = 17 - pattern.size();
   pattern16 = load16(pattern);
   while ((iter + 16) < end)match = [pempistri(pattern16, load16(iter)];if (match < safeMatch) return true;
      iter += safeMatch;
   if (iter < end)
      match = [pcmpistri(pattern16, load16(end - 16);
      return match < safeMatch;
   return false;
 return fallback(text, pattern);
```
## $C$ UMBRA  $\Pi\Pi$

→ Uses SSE instruction: pcmpistri

 $\rightarrow$  No preprocessing needed

```
HS(text, pattern):
 if (pattern.size() \leq 16 && text.size() >= 16)
    iter = text.begin(), end = text.end();
    safeMatch = 17 - pattern.size();
   pattern16 = load16(pattern);
   while ((iter + 16) < end)match = [pempistri(pattern16, load16(iter)];if (match < safeMatch) return true;
      iter += safeMatch;
   if (iter < end)
      match = [pcmpistri(pattern16, load16(end - 16);
      return match < safeMatch;
   return false;
 return fallback(text, pattern);
```
- → Uses SSE instruction: pcmpistri
- $\rightarrow$  No preprocessing needed
- $\rightarrow$  Consumes 16 bytes of input text at once

```
HS(text, pattern):
 if (pattern.size() \leq 16 && text.size() >= 16)
    iter = text.begin(), end = text.end();
    safeMatch = 17 - pattern.size();
   pattern16 = load16(pattern);
    while ((iter + 16) < end)match = [pempistri(pattern16, load16(iter)];if (match < safeMatch) return true;
      iter += safeMatch;
   if (iter < end)
      match = pempistri(patten16, load16(end - 16);return match < safeMatch;
   return false;
 return fallback(text, pattern);
```
# $C$ UMBRA  $\Pi\Pi$

### → Uses SSE instruction: pcmpistri

- $\rightarrow$  No preprocessing needed
- $\rightarrow$  Consumes 16 bytes of input text at once
- $\blacktriangleright$  Generated approach is straightforward

```
HS(text, pattern):
 if (pattern.size() \leq 16 && text.size() >= 16)
    iter = text.begin(), end = text.end();
    safeMatch = 17 - pattern.size();
   pattern16 = load16(pattern);
   while ((iter + 16) < end)match = [pempistri(pattern16, load16(iter)];if (match < safeMatch) return true;
      iter += safeMatch;
   if (iter < end)
      match = [pempistri(pattern16, load16(end - 16)];return match < safeMatch;
   return false;
 return fallback(text, pattern);
```
# $C$ UMBRA  $\Pi\Pi$

### → Uses SSE instruction: pcmpistri

- $\rightarrow$  No preprocessing needed
- $\rightarrow$  Consumes 16 bytes of input text at once
- $\blacktriangleright$  Generated approach is straightforward
- $\triangle$  Limited to short patterns

```
HS(text, pattern):
 if (pattern.size() \leq 16 && text.size() >= 16)
    iter = text.begin(), end = text.end();
    safeMatch = 17 - pattern.size();
   pattern16 = load16(pattern);
   while ((iter + 16) < end)match = [pempistri(pattern16, load16(iter)];if (match < safeMatch) return true;
      iter += safeMatch;
   if (iter < end)
      match = [pempistri(pattern16, load16(end - 16)];return match < safeMatch;
   return false;
 return fallback(text, pattern);
```
# $C$ UMBRA  $\Pi\Pi$

### → Uses SSE instruction: pcmpistri

- $\rightarrow$  No preprocessing needed
- $\rightarrow$  Consumes 16 bytes of input text at once
- $\blacktriangleright$  Generated approach is straightforward
- $\triangle$  Limited to short patterns

```
HS(text, pattern):
 if (pattern.size() \leq 16 && text.size() >= 16)
    iter = text.begin(), end = text.end();
    safeMatch = 17 - pattern.size();
   pattern16 = load16(pattern);
   while ((iter + 16) < end)match = [pempistri(pattern16, load16(iter)];if (match < safeMatch) return true;
      iter += safeMatch;
   if (iter < end)
      match = pempistri(patten16, load16(end - 16);return match < safeMatch;
   return false;
 return fallback(text, pattern);
```
 $\rightarrow$  Code generation allows to generate code specifically for longer patterns

Example: '%Technical University of Munich%'

GUMBRA **III** 

### GUMBRA TIT

#### Example: '%Technical University of Munich%'

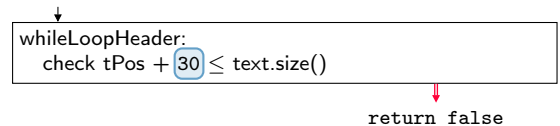

### $\mathbb{R}$  UMBRA  $\Pi\Pi$

#### Example: '%Technical University of Munich%'

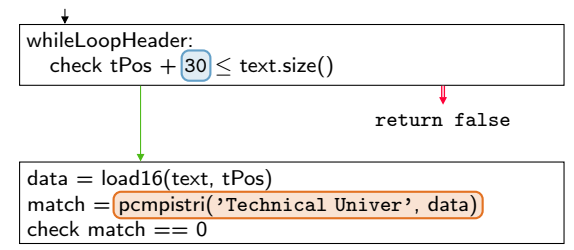

 $C$ UMBRA  $\Pi\Pi$ 

#### Example: '%Technical University of Munich%'

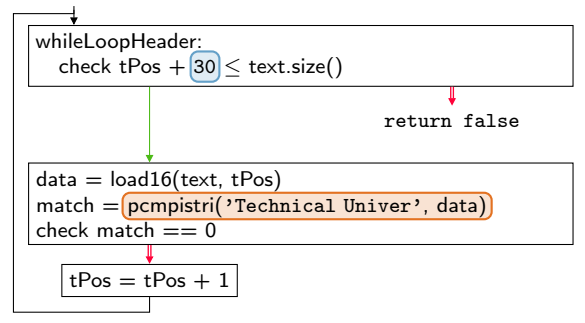

 $C$ UMBRA  $\Pi$  $\Pi$ 

#### Example: '*X*Technical University of Munich<sup>%</sup>'

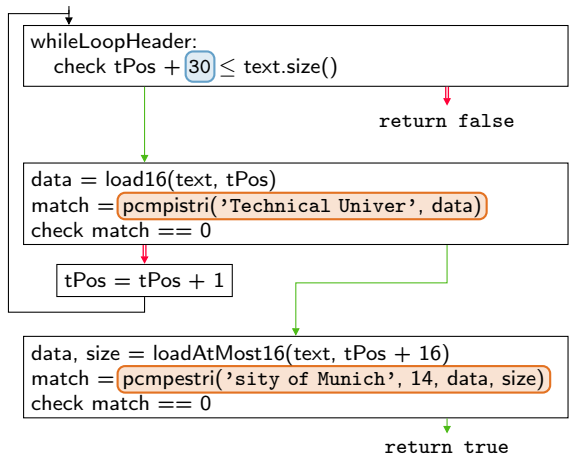

 $C$ UMBRA  $\Pi$  $\Pi$ 

#### Example: '*X*Technical University of Munich<sup>%</sup>'

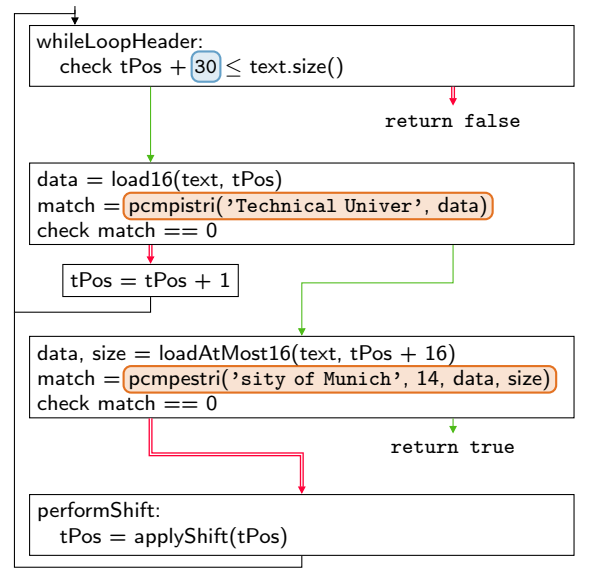

# Evaluation

#### Long patterns

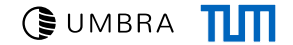

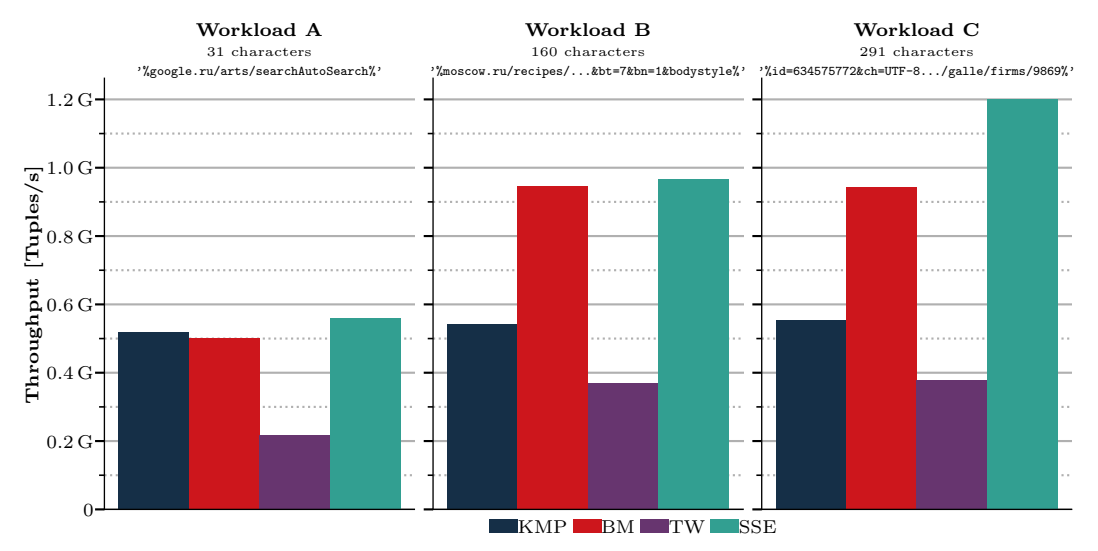

### $C$ UMBRA  $\Pi$  $\Pi$

## Exploiting Code Generation for Efficient LIKE Pattern Matching

 $\rightarrow$  Replacing generic function calls with pattern-specific code

Adrian Riedl Technical University of Munich Adrian.Riedl@in.tum.de

## $C$ UMBRA  $\Pi$  $\Pi$

# Exploiting Code Generation for Efficient LIKE Pattern Matching

- $\rightarrow$  Replacing generic function calls with pattern-specific code
- $\rightarrow$  Throughput improvement by up to 2.5 $\times$

Adrian Riedl Technical University of Munich Adrian.Riedl@in.tum.de

## $C$ UMBRA  $\Pi$  $\Pi$

# Exploiting Code Generation for Efficient LIKE Pattern Matching

- $\rightarrow$  Replacing generic function calls with pattern-specific code
- $\rightarrow$  Throughput improvement by up to 2.5 $\times$
- $\rightarrow$  Generating specialized code with SSE instructions for longer pattern

Adrian Riedl Technical University of Munich Adrian.Riedl@in.tum.de